# Appendix: Estimation of Compute Times as Functions of Problem Sizes

In [1], Fig. 3 shows estimates of compute resources, in time and number of physical qubits, for the  $CAS(N,N)$  problems solved by the three different methods: CASCI as the classical method, and the two quantum computational methods based on Trotterization and with further sparse qubitization. The authors then extrapolated these estimates to curves that approximate the scaling of compute resources of the three different methods.

Here, we recall Fig. 3 in [1],

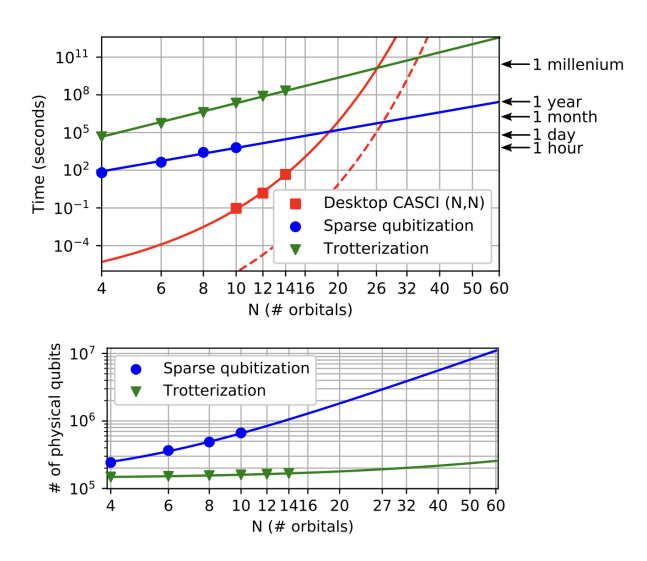

Now, we wish to estimate the approximated functions that describe those curves (particularly, Trotterization and CASCI).

Let  $T$  be the compute time, and  $N$  be the number of orbitals, we then wish to find  $f(\cdot)$  such that  $T \approx f(N)$ .

Since the  $x$ - and  $y$ -axis are log-scaled, we have

$$
x = \log_2 N, y = \log_{10} T \tag{1}
$$

### 1 Trotterization

For Trotterization,  $y$  is a linear function of  $x$ , passing through roughly  $(2, 5)$ ,  $(3, 6.5)$  and  $(5.1, 11)$ . Hence, solving for the linear function with these points numerically, we have

$$
y = 1.97x + 0.8.\t(2)
$$

This implies

$$
\log_{10} T = 1.97 \log_2 N + 0.8,\tag{3}
$$

$$
\implies T = (10^{0.8}) 10^{1.97 \log_2 N}.
$$
 (4)

Since  $10^{\log_2 N} = N^{\log_2 10}$ ,

$$
T = (10^{0.8})N^{1.97 \log_2 10},\tag{5}
$$

$$
\approx 6.31 \times N^{6.54},\tag{6}
$$

which is a polynomial growth of order 6.54. When we calculate the R-Squared for this fitting, we have about 0.97. The Python code for this estimation is attached at the end of this section.

### 2 Desktop CASCI

We can show that a linear function in the log-scaled plot is equivalent to a polynomial in the regular plot, in which the quantum computational methods all correspond to as seen in the previous sections.

For Desktop CASCI, the three estimated points see a growth in increment with problem size, suggesting  $T$  growing super-polynomially with  $N$ . Considering this pattern, we assume it to be an exponential function. As the first step, we observe that the curve passes through roughly  $(2, -5.5)$ ,  $(2.6, -4)$ , and  $(4.75, 11)$  as the x- and y-axis are log-scaled for T and N, respectively.

#### 2.1 Desktop CASCI: exponential function

Let  $y$  be an exponent of two of  $x$ , that is,

$$
y = a * 2^{bx} + c.\tag{7}
$$

Note that we use  $y = 2^{bx}$  for a simpler interpretation of N. The results remain consistent when considering y as an exponential function of x.

Solving for  $a, b$ , and  $c$  with the observed points, we numerically have

$$
y = 1.03 \times 2^{0.901x} - 9.13. \tag{8}
$$

Then, we have

$$
\log_{10} T = 1.03 \times 2^{0.901(\log_2 N)} - 9.13,\tag{9}
$$

$$
\implies T = 10^{1.03N^{0.901} - 9.13}.\tag{10}
$$

For the R-Squared values to the data and fitting curve, we have 0.9995. The Python code for this estimation is attached at the end of this section.

## 3 Intersection between Trotterizatio and Desktop CASCI

Utilizing the given estimates to approximate the underlying graphs depicted in Fig. 3 in [1], we compute the point of intersection between the Trotterization and CASCI curves.

$$
(10^{0.8})10^{1.97 \log_2 N} = 10^{1.03 N^{(0.901)} - 9.13}
$$
\n(11)

We found  $N \approx 25.76$  and  $T \approx 1.13 * 10^{10}$ . The Python code for this estimation is attached at the end of this section.

## Acknowledgements

We would like to express our sincere gratitude to Kung-Chuan(KC) Hsu for his valuable contributions and for providing the examples and works included in this appendix.

### References

[1] V. E. Elfving et al. How will quantum computers provide an industrially relevant computational advantage in quantum chemistry? 2020. arXiv: 2009. 12472 [quant-ph].

# Appendix-Codes

April 11, 2023

```
[1]: import numpy as np
     import matplotlib.pyplot as plt
     from sklearn.metrics import r2_score
     x_data = np.array([4, 6, 8, 10, 12, 34])y_data = np.array([10**5, 10**6, 10**6.5, 10**7, 10**8, 10**11])
     degree = 1coefficients = np.polyfit(np.log2(x_data), np.log10(y_data), degree)polynomial = np.poly1d(coefficients)
     print(f"Fitted polynomial: {polynomial}")
     # Calculate R-squared
     y_pred = polynomial(np.log2(x_data))
     r_squared = r2_score(np.log10(y_data), y_pred)
     print("R-squared value:", r_squared)
     fig, ax = plt.subplots()# Plotting the data points
     ax.scatter(x_data, y_data, label="Data points")
     # Plotting the fitted polynomial
     x_range = npuinspace(min(x_data), max(x_data), 1000)y_fitted = 10**polynomial(np.log2(x_range))
     ax.plot(x_range, y_fitted, label="Fitted polynomial", color="red")
     # Set the x-axis to log base 2 scale
     ax.set_xscale('log', base=2)
     # Set the y-axis to log scale (10)
     ax.set_yscale('log')
     # Add labels for the axes
     ax.set_xlabel('x_data')
```

```
ax.set_ylabel('y_data')
# Set the title of the figure
ax.set_title('Log-Log Plot of x_data and y_data with Fitted Polynomial')
# Display the legend
ax.legend()
# Display the figure
plt.show()
```
Fitted polynomial: 1.97 x + 0.8202 R-squared value: 0.9867653052858756

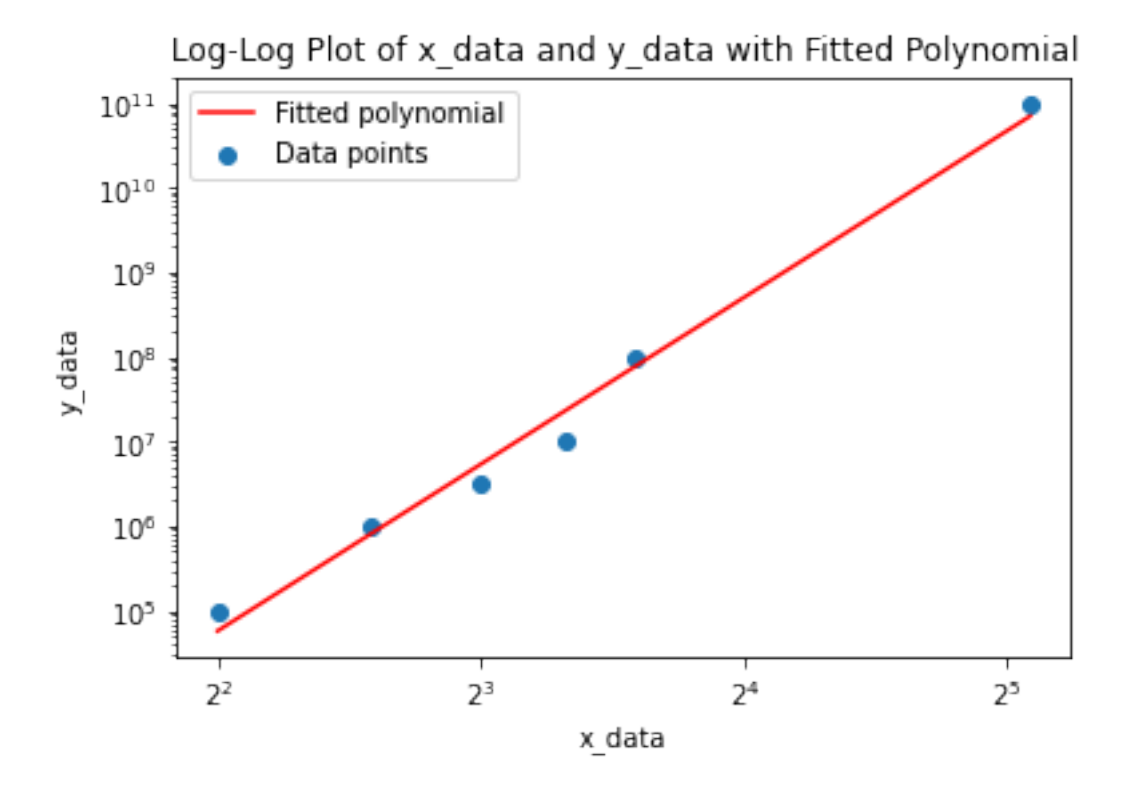

[2]: import numpy as np from scipy.optimize import curve\_fit import matplotlib.pyplot as plt from matplotlib.ticker import FuncFormatter x\_data = np.array([4, 6, 10, 14, 18, 23, 27])  $y_data = np.array([10**-5.5, 10**-4, 10**-1, 90, 10**5, 10**8, 10**11])$ 

```
x\_{log2} = np\log2(x\_{data})y_{\texttt{log10}} = np \cdot log10(y_{\texttt{data}})def model_func(x, c1, c2, c3):
    return c1 * 2** (c2 * (x)) + c3
initial_params = (1, 1, 0)params, _ = curve_fit(model_func, x_log2, y_log10, p0=initial_params,_\rightarrowmaxfev=10000)
c1, c2, c3 = params
print(f"c1: {c1}, c2: {c2}, c3: {c3}")
fig, ax = plt.subplots()# Plotting the data points
ax.scatter(x_data, y_data, label="Data points")
# Plotting the fitted function
x_range = npuinspace(min(x_data), max(x_data), 1000)y_fitted = model_func(np.log2(x_range), c1, c2, c3)
ax.plot(x_range, 10**y_fitted, label="Fitted function", color="red")
# Set the x-axis and y-axis to log scale
ax.set_xscale('log', base=2)
ax.set_yscale('log')
# Formatter functions for x-axis and y-axis
x_fformatter = FuncFormatter(lambda x, pos: f''(x: .0f)'')
y_fformatter = FuncFormatter(lambda y, pos: f"{y:.1e}")
# Set formatters for x-axis and y-axis labels
ax.xaxis.set_major_formatter(x_formatter)
ax.yaxis.set_major_formatter(y_formatter)
ax.set_xlabel("x")
ax.set_ylabel("y")
ax.legend()
ax.set_title("Data points and fitted function on log-log scale (x-axis log base\cup\rightarrow2)")
plt.show()
# Step 1: Calculate the predicted values using the fitted parameters and the\Boxightharpoonupmodel function
y-pred = model_func(x_log2, c1, c2, c3)
# Step 2: Compute the residual sum of squares (RSS)
```
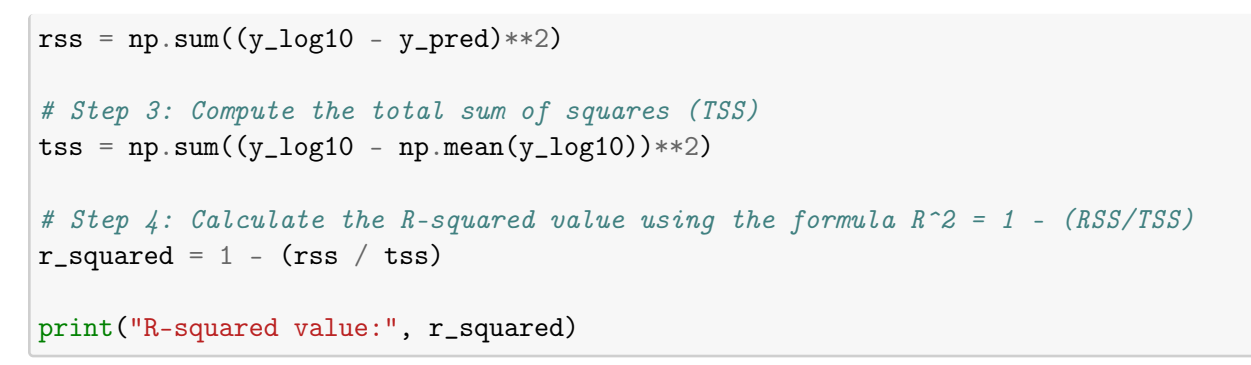

c1: 1.0272065192143498, c2: 0.9015460183549963, c3: -9.126604362730038

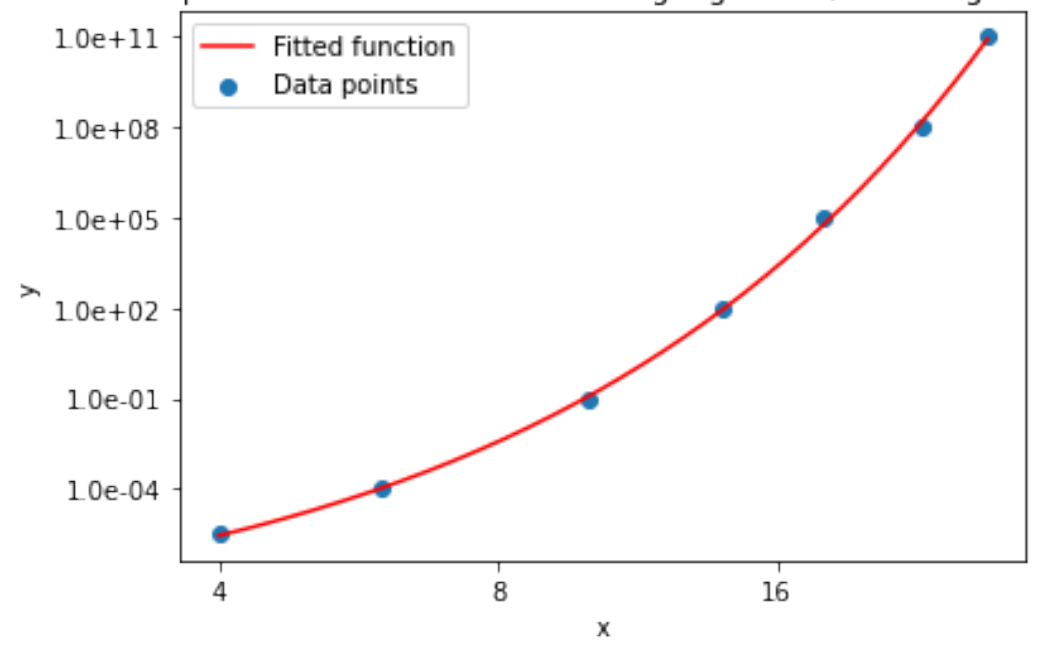

Data points and fitted function on log-log scale (x-axis log base 2)

R-squared value: 0.9995144955416537

```
[3]: import numpy as np
     from scipy.optimize import fsolve
     import matplotlib.pyplot as plt
     from matplotlib.ticker import FuncFormatter
     def CASCI_log(x):
         return 1.027 * 2** (0.902 * x) - 9.127def Trotterization_log(x):
         return 1.97*x + 0.8202
```

```
def intercept(x):
   return CASCII_log(x) - Trotterization_log(x)
# Initial guess for the x-value at which the functions intersect
x0 = 20x_intercept = fsolve(intercept, x0)
y_intercept = CASCI_log(x_intercept)
intersection\_point = (x\_intercept[0], y\_intercept[0])print(f"x-intercept: {x_intercept[0]}, y-intercept: {y_intercept[0]}")
```
x-intercept: 4.680983654645295, y-intercept: 10.041737799651228

```
[4]: import numpy as np
     from scipy.optimize import fsolve
     import matplotlib.pyplot as plt
     def CASCI(n):
         return 10**(1.027 * (n**0.901) - 9.126)
     def Trotterization(n):
         return 10**(1.97*np.log2(n) +0.8202)
     def intercept(n):
         return CASCII(n) - Trotterization(n)# Initial guess for the x-value at which the functions intersect
     x0 = 50N_intercept = fsolve(intercept, x0)
     T_intercept = CASCI(N_intercept)
     intersection_point = (N_intercept[0], T_intercept[0])
     print(f"N-intercept: {N_intercept[0]}, T-intercept: {T_intercept[0]}")
```
N-intercept: 25.760737798596633, T-intercept: 11318554241.165968